# Cheatography

# First Scope of Json Cheat Sheet by [Jianmin](http://www.cheatography.com/taotao/) Feng (taotao) via [cheatography.com/79308/cs/19247/](http://www.cheatography.com/taotao/cheat-sheets/first-scope-of-json)

#### **What's JSON?**

**J**ava**S**cript **O**bject **N**otation

Language independent data format for storing and sharing

Lightweight,human readable,easy parsed/g‐ enerated

Name is misleading somehow

### **JSON vs XML**

Shorter,more lightweight

Wirteable, more readable

More easier to parse by programming

Easier to work with arrays

No namespace, comments not allowed

XML like a truck, suitable for large scale file based data exchange, while JSON like a compact car, good for small flexible data exchange over network, such as ajax

### **Examples XML vs JSON**

```
<departments>
<department>
 <dept_id>1 </dept_id>
 <manager>Josh</manager>
 <employees>
   <employee>
      <id>7839</id>
      <name>John</name>
      <jobs>
        <job>
          <Title>Clerk</Tile>
       </job>
        <job>
          <Title>dba</Tile>
        </job>
      </jobs>
   </employee>
   <employee>
     <id>7698</id>
     <name>Tom</name>
     <jobs>
```
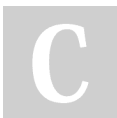

By **Jianmin Feng** (taotao) [cheatography.com/taotao/](http://www.cheatography.com/taotao/)

### **Examples XML vs JSON (cont)**

```
<job>
        <Title>Clerk</Tile>
      \langlejob>
       <job>
        <Title>Analyst</Tile>
      \langlejob>
    </jobs>
  </employee>
 </employees>
</department>
</departments>
{departments:[{
 "department":{
  "dept_id":"1",
  "employees":[{
   "employee":{
     "id":66",
     "name":"John",
     {jobs:["Clerk","dba"]}},
   "employee":{
    "id":88,
    "name":"Tom",
    {jobs:["Analyst"]}}
  ]}
}]}
```
## **JSON Structure**

Object {string1:value1,string2:value2,...} array [value1,value2,...] value string,number,true/false,null,object,array **Oracle JSON Support**

```
12.1.0.2 store in varchar2,clob,blob w/
          check constraint
Apex
5.0
          Apex_JSON
plison aithub.com/plison/plison
NoSql - RDBMS - blender with JSON
support
```
Not published yet. Last updated 22nd April, 2019.

Page 1 of 3.

#### **Load JSON By External Table**

```
CREATE TABLE JSON_DEMO( id
number, json_data clob)
ORGANIZATION EXTERNAL
  ( TYPE ORACLE_LOADER
     DEFAULT DIRECTORY EXT_DIR
     ACCESS PARAMETERS
     ( records delimited by
newline
       fields terminated by
0X'09'
       missing field values are
null
       ( id,fname )
       COLUMN TRANSFORMS (
          json_data FROM LOBFIL‐
E(fname) FROM (EXT_DIR) )
     )
     LOCATION (EXT_DIR:'json -
file_list_to_be_load.txt')
 ) REJECT LIMIT UNLIMITED;
Content in json_file_list_to_be_load.txt
```
1 jason\_data.json

## **Parse with APEX\_JSON**

1 select json\_clob into v\_json\_data from json\_demo where id=1;

2 APEX\_JSON.parse(v\_json\_data ); - g\_value variable hold the data

3 APEX\_JSON.get\_varchar2(v\_json\_data,'dept');

4. APEX\_JSON.get\_count(v\_json\_data,'dept.emp');

5 loop based on count

Sponsored by **Readable.com** Measure your website readability! <https://readable.com>

# Cheatography

# First Scope of Json Cheat Sheet by [Jianmin](http://www.cheatography.com/taotao/) Feng (taotao) via [cheatography.com/79308/cs/19247/](http://www.cheatography.com/taotao/cheat-sheets/first-scope-of-json)

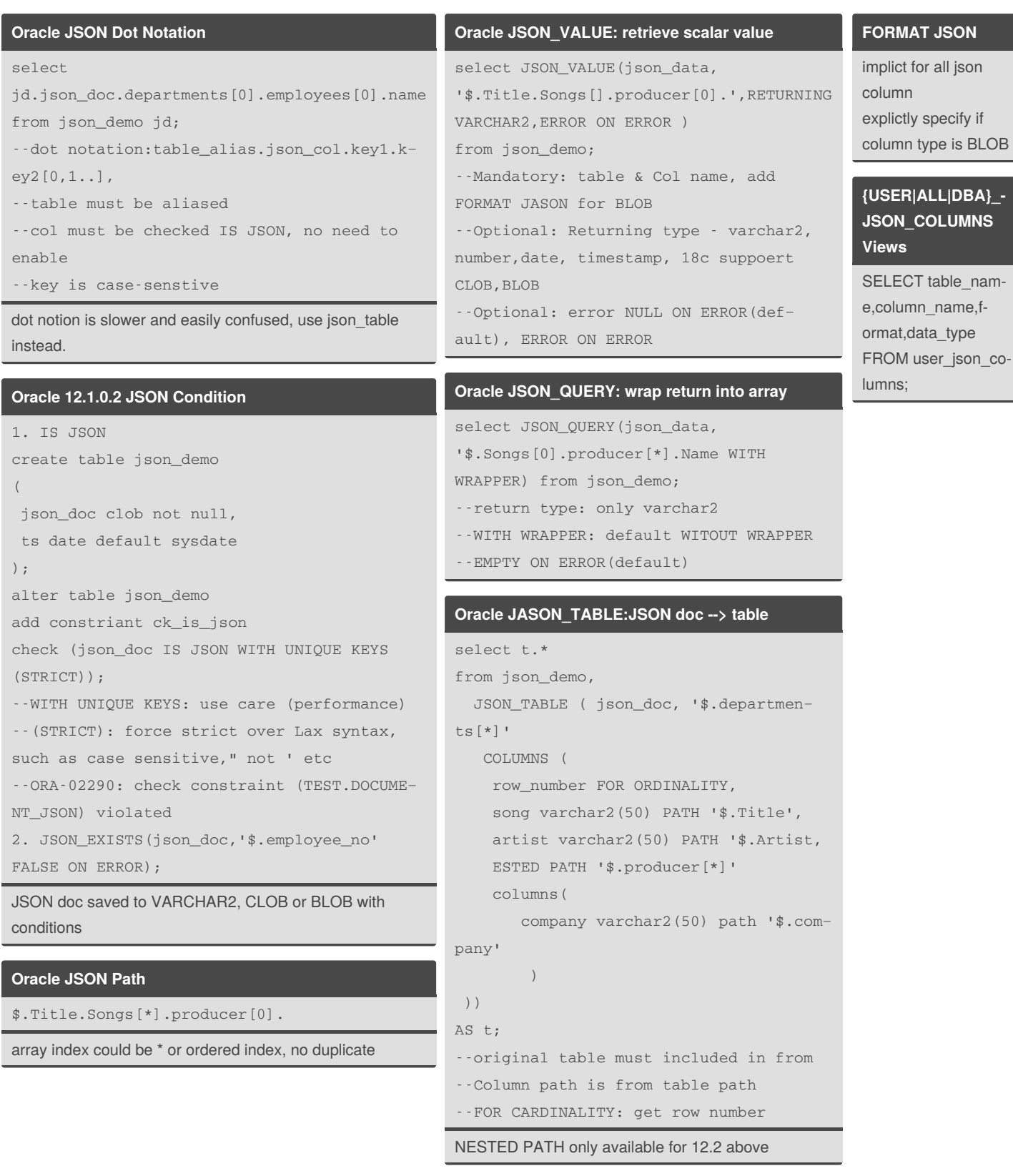

By **Jianmin Feng** (taotao) [cheatography.com/taotao/](http://www.cheatography.com/taotao/)

Not published yet. Last updated 22nd April, 2019. Page 2 of 3.

Sponsored by **Readable.com** Measure your website readability! <https://readable.com>

# Cheatography

# **JSON\_TEXTCONTAINS**

```
1. context search index(full text search or
json search idnex
--12.1
CREATE INDEX json_docs_search_idx ON json_d‐
oc(data)
  INDEXTYPE IS CTXSYS.CONTEXT
  PARAMETERS ('section group CTXSYS.JSON_‐
SECTION_GROUP SYNC (ON COMMIT)');
--12.2
CREATE SEARCH INDEX json_docs_search_idx ON
json_doc(data) FOR JSON;
EXEC DBMS_STATS.gather_table_stats(USER,
'JSON_DOCUMENTS');
2. query
SELECT COUNT(*) FROM json_doc
WHERE JSON_TEXTCONTAINS(data, '$.ContactDe-
tails.Email', 'john.doe@example.com');
SELECT COUNT(*) FROM json_documents
WHERE JSON_EXISTS(data, '$.ContactDetails');
```
By **Jianmin Feng** (taotao) [cheatography.com/taotao/](http://www.cheatography.com/taotao/)

Not published yet. Last updated 22nd April, 2019. Page 3 of 3.

Sponsored by **Readable.com** Measure your website readability! <https://readable.com>